## SAP ABAP table SUGI\_TLINE {Substitution: Structure for SUBST\_START\_REPORT (Tab. Par.)}

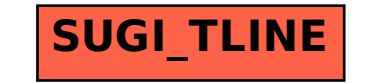